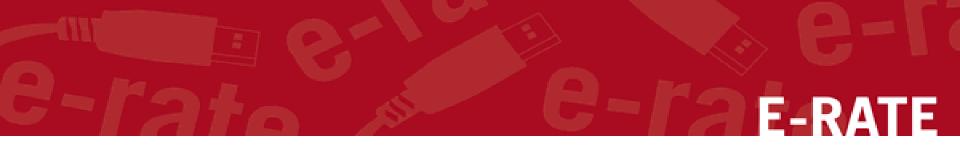

### Manage Entities: Names, Addresses Urban/Rural, Latitude/Longitude Phone Student Counts and NSLP/CEP

Complete this task BEFORE the ADMIN WINDOW CLOSES.

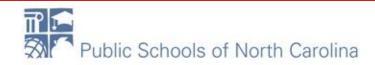

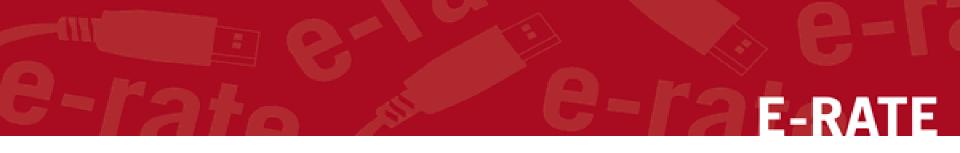

## Accessing the EPC Portal and Updating Entities

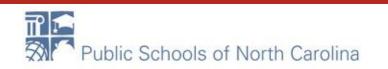

### Accessing EPC

### https://portal.usac.org

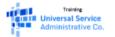

You are accessing a Universal Service Administrative Company (USAC) system. This system is to be used to administer participation in the federal Universal Service Schools and Libraries support mechanism in compliance with 47 C.F.R. § 54, Subpart F. This system may be accessed by authorized users only. By logging in, the user represents that he/she is an authorized user. This system's usage may be monitored, recorded, read, searched, copied and/or captured and is also subject to audit. Unauthorized user or misuse of this system is strictly prohibited and subject to disciplinary and/or legal action, including criminal prosecution and civil penalties. Use of this system indicates acceptance of these terms. Additional terms (i.e., a user access agreement or contract) may govern your use of this system.

To accept these terms, click "I Agree."

**I AGREE** 

#### Enter your username and password, click SIGN IN

Click on I AGREE to accept Terms and Conditions.

Training Universal Service Administrative Co.

Username

Password

Remember me on this computer

Forgot your password?

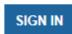

### Sample Login

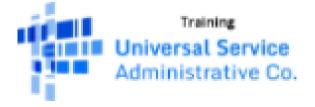

sd\_user\_1\_10806@testmail.usac.org

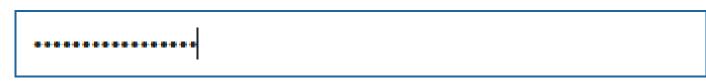

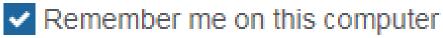

Forgot your password?

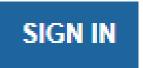

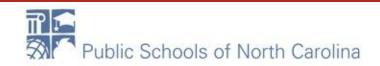

My Landing Page

Click on **USAC icon** at any time to return to Landing Page.

#### **My Landing Page**

|                                | Training<br>versal Service<br>ninistrative Co. | Funding<br>Form 50<br>Manage                       |
|--------------------------------|------------------------------------------------|----------------------------------------------------|
| Welcome, <u>School Distric</u> | <u>t 10806</u> !<br>◀                          | Click on the name of your district or school after |
| Notification Type              | Please select a value                          | Welcome !                                          |
| Funding Year                   | Select a Funding Year                          | <b>▼</b>                                           |
| Notification                   | Descrip                                        | tion Issued Date                                   |
| ff 🚖                           |                                                |                                                    |

Public Schools of North Carolina

### **Discount Rate**

Click on "Discount Rate". You must update the profile of each school each year so the most recent year's discount rate will display.

| Records / Applicant Entities<br>#10038 - School District 10806 |                                                                                                    |                                 |                                       |                               |                               |                        |
|----------------------------------------------------------------|----------------------------------------------------------------------------------------------------|---------------------------------|---------------------------------------|-------------------------------|-------------------------------|------------------------|
| Summary Customer Service                                       | Modifications Ad                                                                                              | ditional Information Disc       | count Rate Contracts FCC              | Forms FRN Appeals N           | News Related Actions          |                        |
|                                                                |                                                                                                    |                                 |                                       |                               |                               |                        |
| <b>Requested Discoun</b>                                       | t Rate - School                                                                                               | District 10806 (B               | EN: 10038) - FY2018                   |                               |                               |                        |
| More than 50 percent of your                                   | More than 50 percent of your individual schools must be rural for the school district to be considered rural. |                                 |                                       |                               |                               |                        |
| This discount rate has not been ap                             | proved for the current yea                                                                                    | r <b>h</b>                      |                                       |                               |                               |                        |
| School District Full-time<br>Enrollment                        | School District NSLP<br>Count                                                                                 | School District NSLP<br>Percent | School District<br>Urban/Rural Status | Category One<br>Discount Rate | Category Two<br>Discount Rate | Voice Discount<br>Rate |
| 5                                                              | 4                                                                                                    | 80%                             | Rural                                 | 90%                           | 85%                           | 10%                    |

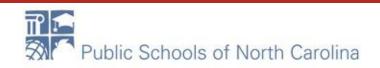

### **Discount Rate**

View indicates profile is missing needed information.

The information in your organization's profile is not sufficient to calculate your Discount Rate

More than 50 percent of your individual schools must be rural for the school district to be considered rural.

This discount rate has not been approved for the current year

| - | School District<br>Full-time<br>Enrollment | School<br>District NSLP<br>Count | School District<br>NSLP Percent | School District<br>Urban/Rural Status | Category One<br>Discount Rate | Category Two<br>Discount Rate | Voice<br>Discount<br>Rate |
|---|--------------------------------------------|----------------------------------|---------------------------------|---------------------------------------|-------------------------------|-------------------------------|---------------------------|
|   | 2174                                       | 310                              | 14%                             |                                       |                               |                               |                           |

E-RATE

Show Entities

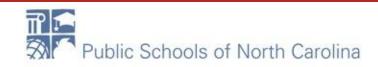

### **Updating Entity Profiles**

| From the<br>Landing<br>Page, under<br>the                                             | My Landing Page<br>Training<br>Universal Ser<br>Administrativ |                         |             | Change   Se    | quest Report   FCC Form 470   FC<br>rvice Substitution   Hurricane Im<br>ns   USAC Website   Contact Us | pact Designation   Mar |       | 00   SPIN |
|---------------------------------------------------------------------------------------|---------------------------------------------------------------|-------------------------|-------------|----------------|----------------------------------------------------------------------------------------------------|------------------------|-------|-----------|
| "My                                                                                   | Welcome, <u>School District 10806</u> !                       |                         |             |                |                                                                                                    |                        |       |           |
| Entities" Notification Type Please select a value                                     |                                                               |                         |             | •              | Status 🕢 💽 All                                                                                          |                        |       |           |
| contion                                                                               |                                                               | - Select a Funding Year |             | •              | O Generated                                                                                             |                        |       |           |
| click on the                                                                          | Notification                                                  | Description             | Issued Date |                | Generated By                                                                                            | Generated On           |       |           |
| entity name                                                                           |                                                               |                         | No it       | tems available |                                                                                                    |                        |       |           |
| to update                                                                             | My Entities                                                   |                         |             |                |                                                                                                    |                        |       |           |
| Entity     Entity Number     City       School District 10806     10038     Rockville |                                                               |                         | City        | State          | Zip Code                                                                                                |                        |       |           |
|                                                                                       |                                                               |                         |             | Rockville      | MD                                                                                                    | 20850                  |       |           |
| School 1 In District 10806 631                                                        |                                                               | 6318                    |             | Rockville      | MD                                                                                                    | 20850                  |       |           |
| School 2 In District 10806 6319                                                       |                                                               |                         | 6319        |                | Rockville                                                                                               | MD                     | 20850 |           |
| School 3 In District 10806 6320                                                       |                                                               |                         |             |                | Rockville                                                                                               | MD                     | 20850 |           |

#### \*You Must Update Each Entity in Your Profile!

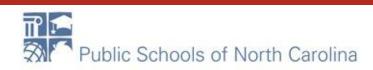

### **Updating Entity Profile**

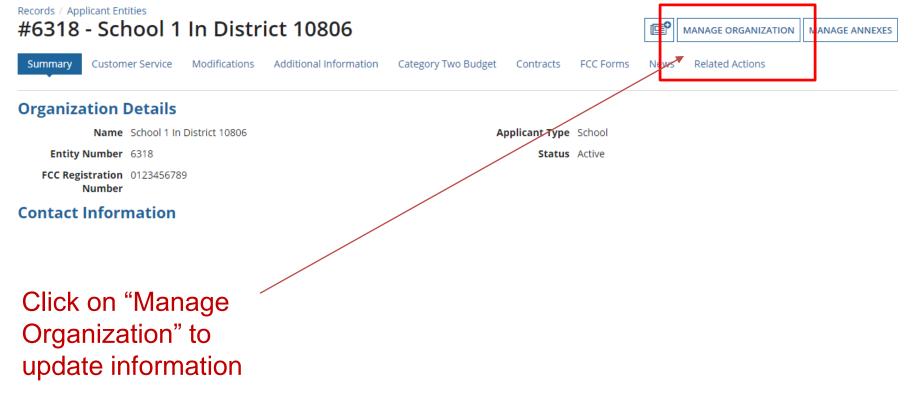

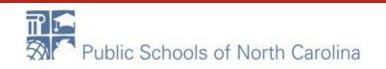

### **Modify An Organization**

#### **Modify An Organization**

| Name *<br>School 1 In District 10806 | Update each<br>school in district!                               | Organization Type<br>Applicant                                                           |
|--------------------------------------|------------------------------------------------------------------|------------------------------------------------------------------------------------------|
| Physical Address Address Line 1*     |                                                                  | County                                                                                   |
| 1 Main Street<br>Address Line 2      | Verify information,<br>correct if needed.<br>Required fields are | <b>Zip Code *</b><br>20850                                                               |
| City *<br>Rockville                  | indicated by *                                                   | Zip Code Extension                                                                       |
| State *<br>MD                        |                                                                  | <ul> <li>Click the button below to get standard US</li> <li>VERIFY MY ADDRESS</li> </ul> |

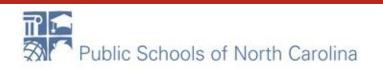

### Address

#### **Physical Address**

| Address Line 1 * | - | County                                          |       |
|------------------|---|-------------------------------------------------|-------|
| 1 Main Street    |   |                                                 |       |
| Address Line 2   |   | Zip Code *                                      |       |
|                  |   | 20850                                           |       |
| City *           |   | Zip Code Extension                              |       |
| Rockville        |   |                                                 |       |
| State *          |   | Click the button below to get standard USPS add | dress |
| MD               | - | VERIFY MY ADDRESS                               |       |

To compute the correct latitude and longitude, click once in the Address Line 1. Press the space bar once, and then click into the Address Line 2. Watch the "Verify My Address" button light up.

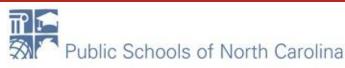

### Verify My Address

#### **Physical Address**

| Address Line 1 * | County                                              |
|------------------|-----------------------------------------------------|
| 1 Main Street    |                                                     |
| Address Line 2   | Zip Code *                                          |
|                  | 20850                                               |
| City *           | Zip Code Extension                                  |
| Rockville        |                                                     |
| State *          | Click the button below to get standard USPS address |
| MD               | ▼ VERIFY MY ADDRESS                                 |
|                  |                                                     |

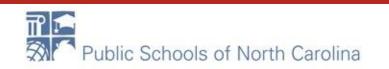

### Enter Lat/Long

| We are unable to validate the address that you entered. Do you want to enter L | atitude/Longitude manually? |
|--------------------------------------------------------------------------------|-----------------------------|
| YES NO                                                                         |                             |
| Latitude / Longitude                                                           |                             |
| User-entered Latitude 😯                                                        | Latitude 😯                  |
|                                                                                |                             |
| User-entered Longitude 🕜                                                       | Longitude 🕜                 |
|                                                                                |                             |
|                                                                                | LOOKUP URBAN/RURAL STATUS   |

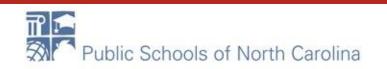

### **Urban/Rural updated!**

### E-RATE

#### Latitude / Longitude

| User-entered Latitude 🚱                                                                                                    | Latitude 🚱                |
|----------------------------------------------------------------------------------------------------|---------------------------|
|                                                                                                    |                           |
| User-entered Longitude 🕑                                                                                                    | Longitude 🕑               |
|                                                                                                    |                           |
| We were unable to determine you latitude and longitude. To determine your Urban/Rural<br>status, please enter values in User-entered Latitude and User-entered Longitude fields. For<br>further assistance, please contact USAC's Client Service Bureau at 888-203-8100. | LOOKUP URBAN/RURAL STATUS |
| Urban/Rural                                                                                                    |                           |

#### **User Entered Urban/Rural Status**

Rural

🔿 Urban

#### Urban/Rural Status 🚱

Rural

Ourban

Unable to determine your status. Please enter Urban/Rural manually in User-Entered field.

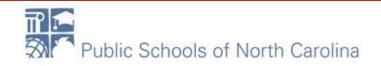

### Update as needed...

Mailing address is the same as physical address.

| Address Line 1 | County             |
|----------------|--------------------|
| 1 Main Street  |                    |
| Address Line 2 | Zip Code           |
|                | 20850              |
| City           | Zip Code Extension |
| Rockville      |                    |
| State          |                    |

MD

#### **Other Methods of Contact**

#### Phone Number \*

012-345-6789

Ex. 000-000-0000

#### Email

school\_1\_dist\_10806@testmail.usac.org

#### Website URL

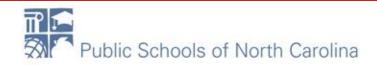

Phone Number Extension

### Update as needed...

#### **School Information**

# School Sub-Type \* Public School Private School Check All That Apply ? Pre-K Head Start Adult Education Juvenile Justice Dormitory

| Is this school part of a school district?<br>Yes | Or 'No' for a Charter |
|--------------------------------------------------|-----------------------|
|                                                  |                       |
| Charter School                                   |                       |
| Tribal School                                    |                       |
| New Construction School                          |                       |
| ESA School                                       |                       |
| BIE                                              |                       |
|                                                  |                       |

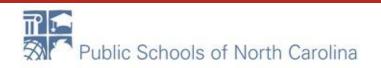

### Update as needed...

|          | Number of Full Time Students *         | Peak Number of Part-Time Students *                                                                          |
|----------|----------------------------------------|----------------------------------------------------------------------------------------------------|
| <u>ر</u> | 378                                    | 0                                                                                                    |
|          | Total Number of Part-Time Students *   | Total Number of Students Eligible for National School Lunch Program (NSLP *                                  |
| Г<br>0   | 0                                      | 238                                                                                                    |
| Ž        | Community Eligibility Program (CEP)? * | Alternative Discount Method *                                                                                |
|          | Yes                                    | None 🗸                                                                                                    |
|          | • No                                   | Indicate if an alternative discount mechanism was used to calculate the number of students eligible for NSLP |
|          | Number of Full Time Students *         | Peak Number of Part-Time Students *                                                                          |

|        | 317       Total Number of Part-Time Students *       0 |  | reak number of rait-time students                                            |  |
|--------|--------------------------------------------------------|--|------------------------------------------------------------------------------|--|
|        |                                                        |  | 0                                                                            |  |
| Ĺ      |                                                        |  | Total Number of Students Eligible for National School Lunch Program (NSLP) 📀 |  |
| Ц<br>С |                                                        |  | 290                                                                          |  |
|        | Community Eligibility Program (CEP)? *                 |  | CEP Percentage *                                                             |  |
|        | • Yes                                                  |  | 57.10%                                                                       |  |
|        | ○ No                                                   |  | 57.10%                                                                       |  |
|        |                                                        |  |                                                                              |  |

Enter data according to numbers sent to you. If you do not update, budgets will not be correct!

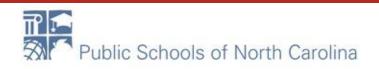

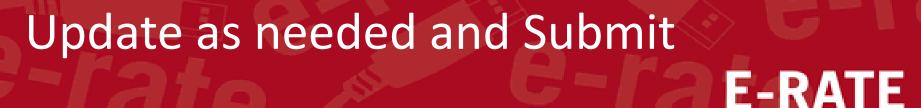

#### Does this organization have an endowment? \*

|          | ٦ | V |   | c |
|----------|---|---|---|---|
| <u> </u> | ) |   | C | 2 |

O No

#### State School Code

|                           | FCC registration number is needed only for your      |
|---------------------------|------------------------------------------------------|
| State LEA Code            | <b>District Office</b> or one FCCRN for your charter |
| NCES Public State Code    | school.                                              |
|                           | SCHOOL                                               |
| NCES Public District Code | Need to get a FCCRN? Go to                           |
|                           | https://apps.fcc.gov/coresWeb/publicHome.do          |
| NCES Public Building Code |                                                      |
| FCC Registration Number 🚱 |                                                      |
| ←                         |                                                      |
|                           |                                                      |
| CANCEL                    | SUBMIT                                               |

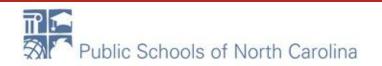

### Organization Modification Nickname E-RATE

#### **Organization Modification Nickname**

All changes to your organization can be seen on the Modifications page found in the menu on your left under Modifications. Please enter a short description of the modification made in the field below.

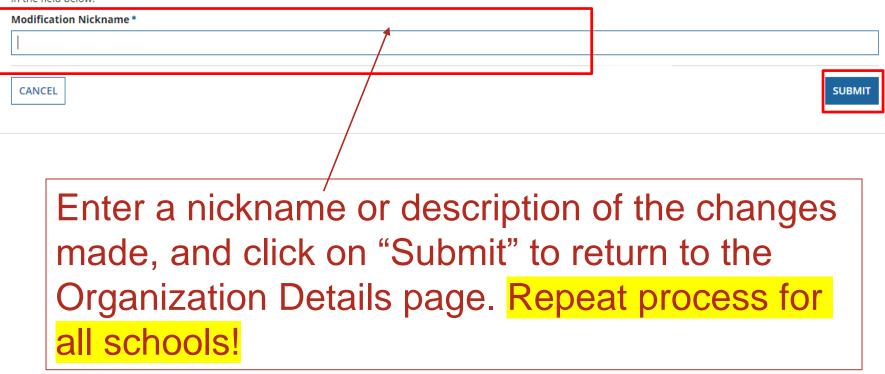

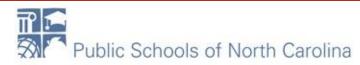